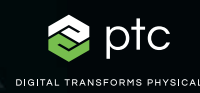

# thcad prime

 $(\mu_V - \mu_B) A$ 

Präsentieren Sie Ihre Arbeit.

Technische Berechnungen stehen im Mittelpunkt des Produktentwurfs. Sie sind für jeden Schritt des Konstruktionsprozesses unerlässlich. Für ein überragendes technisches Ergebnis benötigen Teams eine umfassende und dennoch intuitive Anwendung, die Berechnungen korrekt und präzise durchführt, Verfolgbarkeit ermöglicht, geistiges Eigentum schützt und ihre Arbeit präsentiert. Mit PTC Mathcad ist das ganz einfach.

PTC Mathcad bietet Ihnen die Benutzerfreundlichkeit Ihres Entwicklungsnotizbuches sowie die vertraute mathematische Live-Schreibweise und intelligente Einheitenverwaltung. Am wichtigsten ist jedoch, dass die Berechnungsfunktionen viel präzisere Ergebnisse als Arbeitsblätter liefern. Mit der umfangreichen Palette an mathematischen Funktionen von PTC Mathcad können Sie Ihre kritischsten technischen Berechnungen ganz einfach dokumentieren. Neben Diagrammen, Texten und Abbildungen erstellen Sie mit den umfangreichen Formatierungsoptionen ein einziges, professionell formatiertes Dokument, das Ihre Arbeit optimal präsentiert. Zum Erzeugen oder Nutzen von Daten in PTC Mathcad sind keine besonderen Kenntnisse erforderlich.

Wenn Ihr geistiges Eigentum gemeinsam genutzt werden kann, leicht lesbar ist und sich an einer einzigen Stelle befindet, dann verwalten Sie Ihre Informationen nicht nur, sondern Sie sind dazu übergegangen, sie als Wettbewerbsvorteil einzusetzen.

# Hauptvorteile

- Sichere Kommunikation der Konstruktionsabsicht und des ingenieurtechnischen Wissens
- Intuitives Erstellen von Gleichungen in der standardmäßigen mathematischen Schreibweise
- Erstellen von professionellen Dokumenten mit Live-Berechnungen, Diagrammen, Rich Text und Abbildungen
- Nutzung standardisierter Berechnungen für einen anderen Zweck – um die Produktentwicklung der nächsten Generation zu optimieren, und damit Berechnungen nicht neu erstellt werden müssen
- Höhere Produktivität mit voller Einheitenunterstützung bei allen Berechnungen
- Sofortiger Zugriff auf Lernmaterialien und Lernprogramme direkt im Produkt für schnellere Produktivität

# Berechnung

- Erstellen von Berechnungen mit Standard-Operatornotation für Algebra, Analysis, Differentialgleichungen, Logik, lineare Algebra und vieles mehr.
- Numerisches und symbolisches Auswerten und Lösen von Ausdrücken
- Unterstützung für verschiedene Datentypen, u. a.:
	- Skalare, Vektoren und Matrizen
	- Komplexe Zahlen
	- Erstellung von Auswahllisten für zu berechnende Elemente mithilfe des Eingabesteuerelements Kombinationsfeld

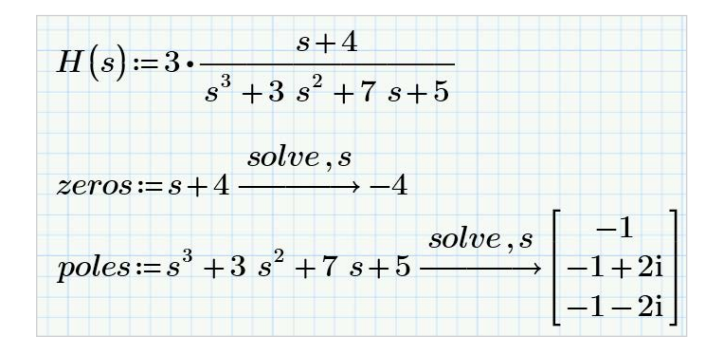

## Seite 1 von 4 | PTC Mathcad Prime 9

## weitere Informationen auf www.mcg-service.de

## Dokumentation und Präsentation

- Aufgabenorientierte Multidokument-Benutzeroberfläche
- WYSIWYG-Dokumentbearbeitung
- Dokumentenformatierung und -steuerung
- Volle Kontrolle über die Formatierung von Text und Berechnungen
- Verkleinerbare, sperrbare Bereiche, um das Anzeigen oder Ändern geschützter Informationen zu verhindern

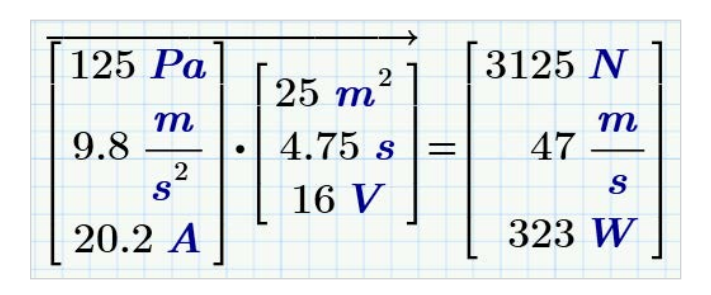

#### Einheitenverwaltungssystem

- Umfassende Einheitenunterstützung bei allen numerischen und symbolischen Berechnungen, Funktionen, Lösungsblöcken, Tabellen, Vektoren/ Matrizen und Diagrammen
- Automatische Einheitenüberprüfung und -konvertierung
- Hunderte vordefinierte Einheiten
- Definition von benutzerdefinierten Einheiten

#### Inhaltsschutz

- Verhinderung von versehentlichen oder absichtlichen Änderungen an angegebenen Berechnungen durch Passwortschutz
- Sperren von Inhalt, sodass dieser nicht angezeigt werden kann, und Ausblenden des geistigen Eigentums

#### Funktionen

- **Datenanalyse**
- Kurvenanpassung und -glättung
- Wahrscheinlichkeit und Statistik
- Signal- und Bildverarbeitung
- Differentialgleichungen
- Auflösung und Optimierung
- Datei-E/A
- Statistische Versuchsplanung
- Und Hunderte mehr

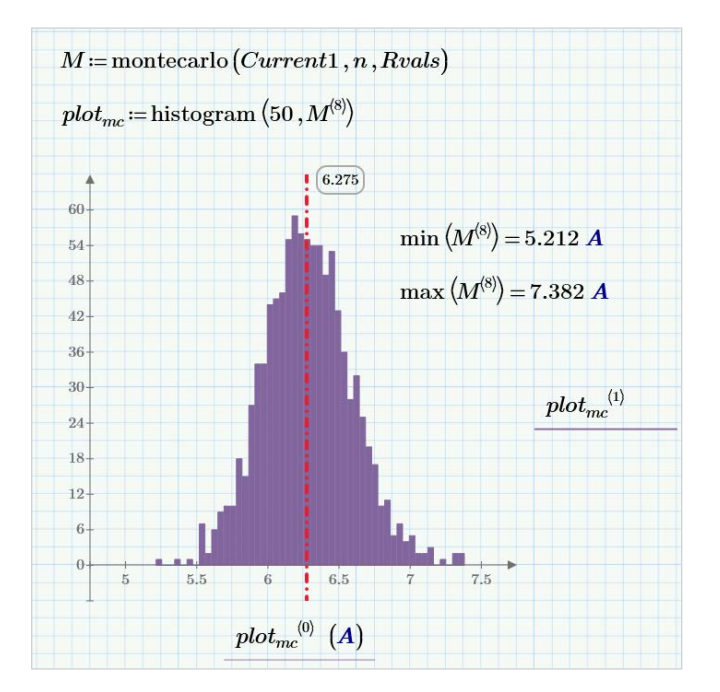

## Diagramme und grafische Darstellungen

- XY-Diagramme
	- Streuung, Linie, Säule, Balken, Stängel, Wasserfall, Fehler, Kasten und Auswirkungen
- 3D-Diagramme
- Kreisdiagramme
- Isoliniendiagramme

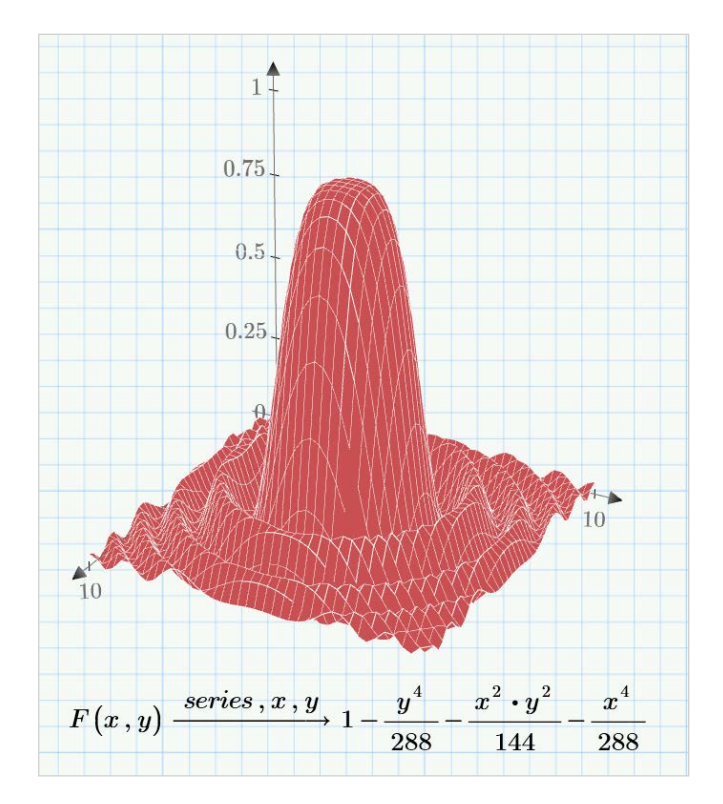

## Gleichungslösung

- Gleichungslöser für lineare und nichtlineare Systeme von algebraischen und Differentialgleichungen
- Optimierung von beschränkten Systemen
- Anzeige von symbolischen Lösungen für Gleichungssysteme

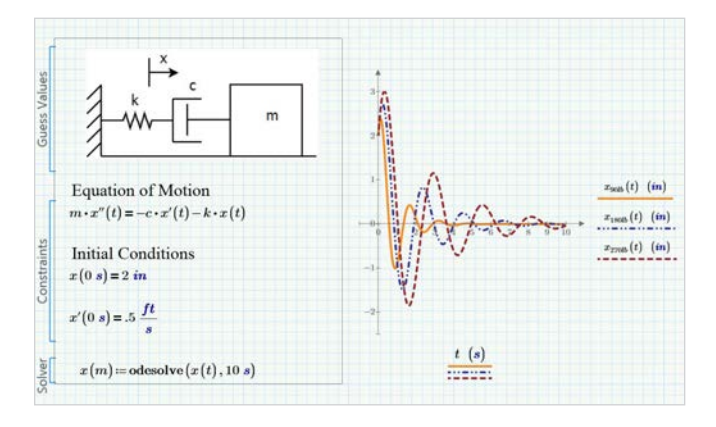

#### Daten

- Integration der Microsoft® Excel®-Komponente, um die bidirektionale Übergabe von Daten für den Inhalt des PTC Mathcad Arbeitsblatts zu aktivieren
- Verbindungen mit externen Datendateien und Verwendung der Funktionen READ und WRITE für verschiedene Dateiformate, einschließlich:
	- Text (.txt)
	- Excel (.xlsx, .xls, .csv)
	- Bild (.bmp, .jpg)
	- Erstellen leistungsfähiger Integrationen zwischen PTC Mathcad und Drittanbieteranwendungen Ihrer Wahl mithilfe der Mathcad-API
- Einbeziehung von eingebetteten Inhalten aus externen Anwendungen (OLE)

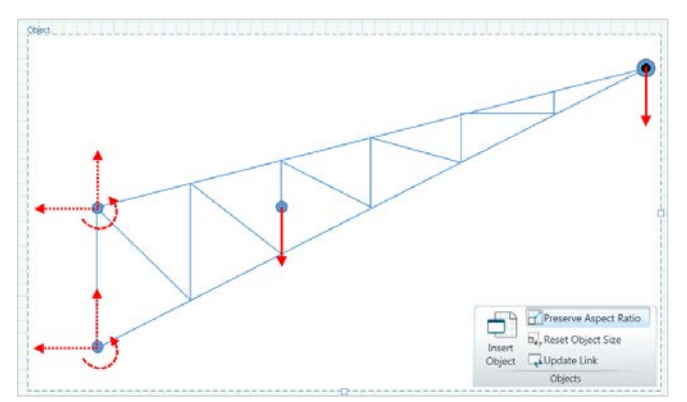

## Entwicklungsnotizbuch mit der Power von PTC Mathcad

- Dokumentieren der Konstruktionsabsicht, indem PTC Mathcad Arbeitsblätter direkt in PTC Creo Teile oder Baugruppen eingebettet werden
- Steuern von PTC Creo Modellen mithilfe von PTC Mathcad Ergebnissen
- Referenzieren von PTC Creo Parametern als Eingaben für PTC Mathcad Berechnungen

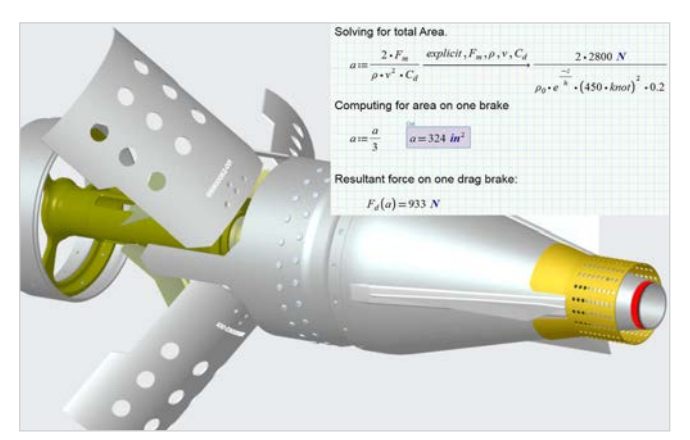

## Programmierung

- Hinzufügen von Logik mithilfe vertrauter Programmierkonstrukte und natürlicher mathematischer Schreibweise
- Schleifen (for, while)
- Bedingte Anweisungen (if, else if, else)
- Fehlerbehandlung (try/on error)

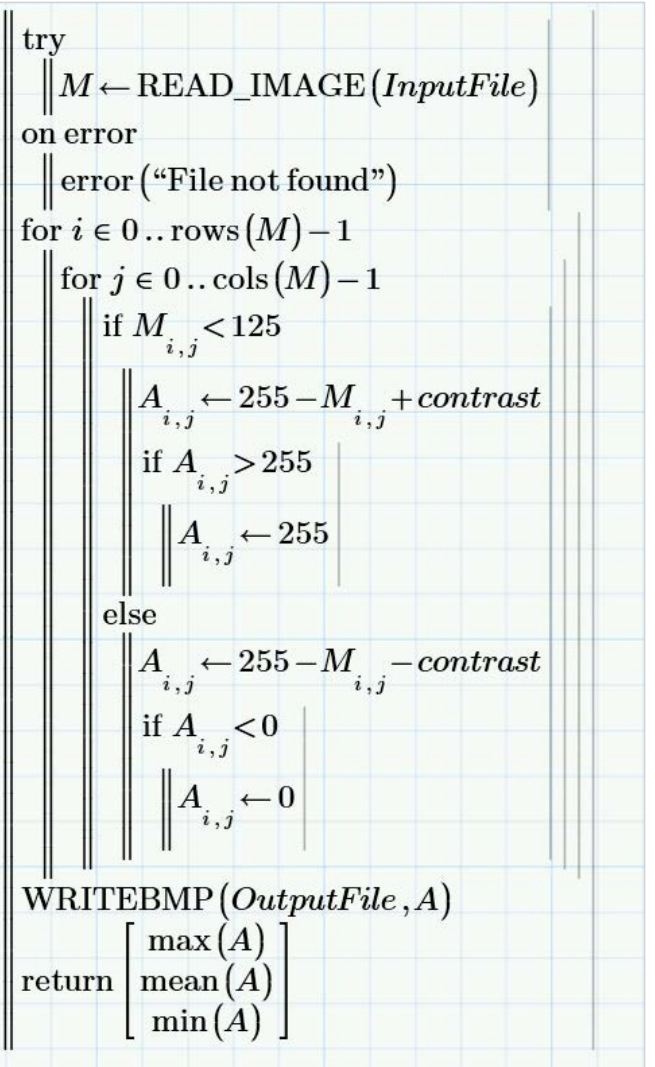

## Auf der [PTC Supportseite](https://support.ptc.com/partners/hardware/current/support.htm) finden Sie aktuelle Informationen zu den unterstützten Plattformen und den Systemanforderungen.

© 2023, PTC Inc. (PTC). Alle Rechte vorbehalten. Die Inhalte dieser Seiten werden ausschließlich zu Informationszwecken bereitgestellt und beinhalten keinerlei Gewährleistung, Verpflichtung oder Angebot seitens PTC. Änderungen der Informationen vorbehalten. PTC, das PTC Logo und alle PTC Produktnamen und Logos sind Marken oder eingetragene Marken von PTC und/oder Tochterunternehmen in den USA und anderen Ländern. Alle anderen Produktoder Firmennamen sind Eigentum ihrer jeweiligen Besitzer. PTC kann Termine für Produktveröffentlichungen, einschließlich des jeweiligen Funktions- oder Leistungsumfangs, nach eigenem Ermessen ändern.

254246\_Mathcad9.0\_DS\_0123-de